# **Open Mobile 2.3 for Android Release Notes**

### **VERSION 1.0, APRIL 2012**

These release notes contain the latest news and information about Open Mobile 2.3.

## **New Feature**

 $\Box$ **Thai Language Support:** Open Mobile 2.3 now supports the Thai language, on devices using the Android 2.2 or later OS.

# **Technical Requirements**

Using Open Mobile requires the following:

- **A Wi-Fi capable device running Android OS 2.1 or later (the usage meter features, besides Recent** Connections, require Android 2.2 or later).
- A screen with HVGA or higher resolution.
- **Users need an iPass account in order for the service to function.**

In addition, the user must be connected to the Internet (by Wi-Fi or cellular network) to activate Open Mobile.

### **Supported Languages**

iPass Open Mobile 2.3 is available in English, Simplified Chinese, Traditional Chinese, Dutch, French, German, Italian, Japanese, Korean, Spanish, and (for Android OS 2.2 and later) Thai.

# **Resolved Issues**

This release of Open Mobile 2.3 resolves the following issues:

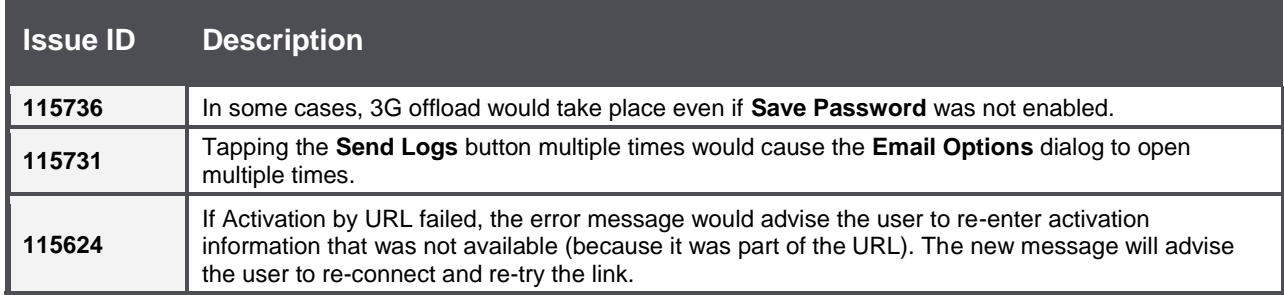

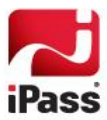

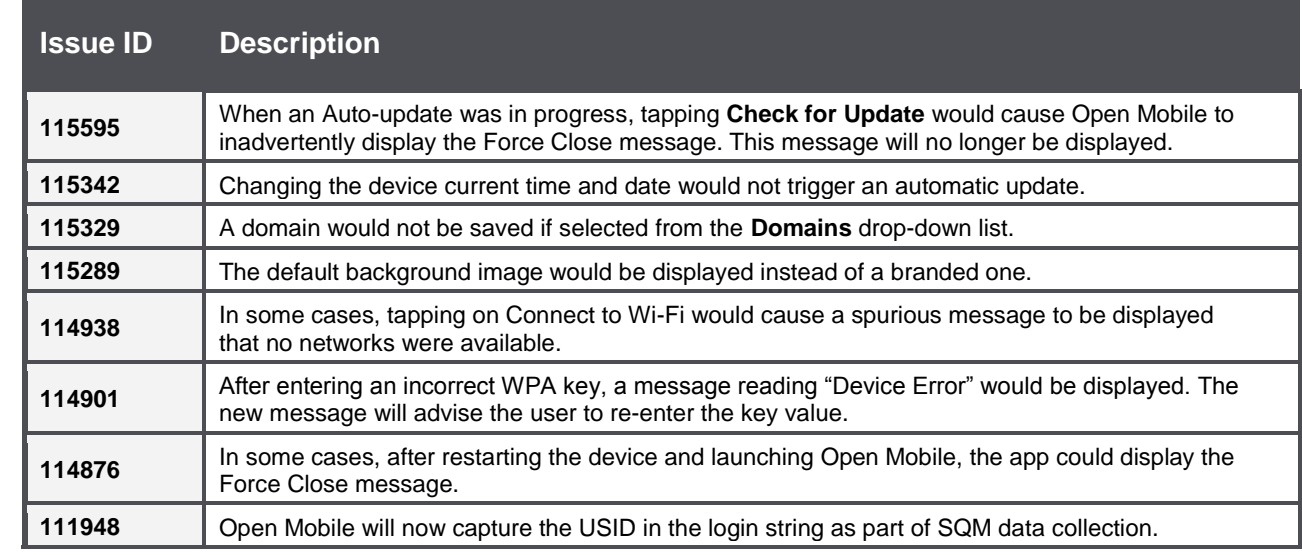

# **Known Limitations**

The following limitations are known for Open Mobile 2.3:

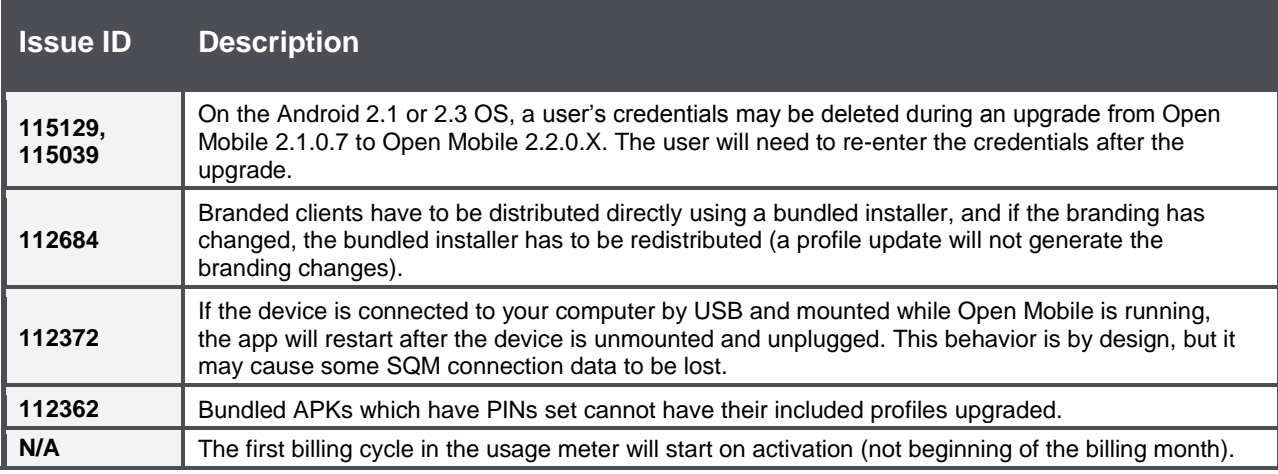

# **Known Issues**

The following issues are known for Open Mobile 2.3:

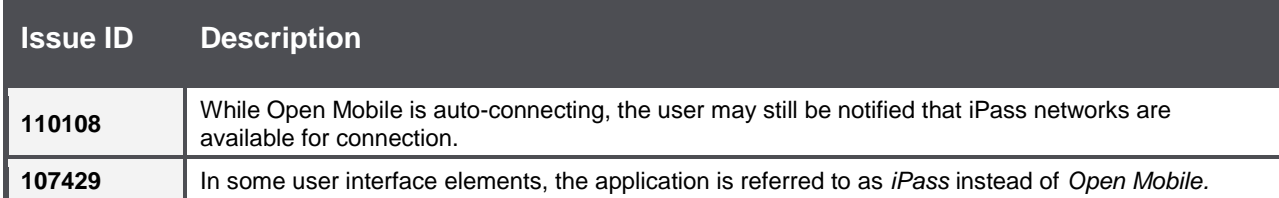

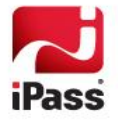

### *Copyright 2012, iPass Inc. All rights reserved.*

### *Trademarks*

*iPass, iPassConnect, ExpressConnect, iPassNet, RoamServer, NetServer, iPass Mobile Office, DeviceID, EPM, iSEEL, iPass Alliance, Open Mobile, and the iPass logo are trademarks of iPass Inc.* 

*All other brand or product names are trademarks or registered trademarks of their respective companies.* 

### *Warranty*

*No part of this document may be reproduced, disclosed, electronically distributed, or used without the prior consent of the copyright holder.* 

*Use of the software and documentation is governed by the terms and conditions of the iPass Corporate Remote Access Agreement, or Channel Partner Reseller Agreement.*

*Information in this document is subject to change without notice.* 

*Every effort has been made to use fictional companies and locations in this document. Any actual company names or locations are strictly coincidental and do not constitute endorsement.*

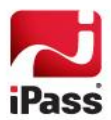